w <sup>A</sup>

R

# **Iye Iye Seulley**

*Come sarà la Apple senza Sculley? La domanda non* è *in fondo differente da quella che tutti ci ponemmo anni fa quando Steve Jobs, fondatore della Apple, fu costretto a lasciare la sua creatura nelle mani di Sculley.*

*Anche allora tutti pensammo che la Apple non sarebbe più stata la stessa,* e *naturalmente avevamo ragione* e *torto al tempo stesso.*

*Come tutte le grandi cose anche la Apple deve seguire dei ritmi di rinnovamento periodici; il nuovo porta sempre degli sconvolgimenti ma non cambiare sarebbe peggio. Sculley ha dato alla Apple la struttura aziendale che le mancava; le ha permesso di fare il grande salto da piccola fabbrica quasi artigianale a grande compagnia in competizione addirittura con la IBM (almeno prima dell'accordo). Adesso Sculley non serve più,* e *da grande manager qual* è *anche lui lo sa benissimo. Ha preparato con cura la sua dipartita, ha passato piano piano tutti i suoi incarichi ai collaboratori* e *poi ha detto ciao a tutti. Quello che farà dopo non riguarda più la Apple, anche perché molto probabilmente sarà in tutt'altro campo.*

*Quello che ora tutti si aspettano dalla Apple* è *il segno del nuovo cambiamento. In quale direzione* è *impossibile prevederlo ma ci sono in cantiere dei progetti apparentemente fantasiosi* e *assurdi: tanto assurdi quanto lo era il Macintosh dieci anni fa*

#### *di Valter Di Dio*

#### **MacLifelnsurance**

*Versione -* 1993 *by Adam Stein /nsane/y Great Software Controlli - Shareware (14,95\$) (serve System 7)*

MacLifelnsurance è un set composto da due pannelli di controllo che permette di recuperare il lavoro in corso in caso di blocco del sistema, di cancellazione accidentale, di mancanza di corrente, di file danneggiati o altri accidenti simili. La protezione si svolge su due livelli: uno a livello di file e uno a livello di carattere.

MacLifelnsurance-FileSaver effettua la protezione a livello di file salvando il documento ad intervalli di tempo predefiniti o dopo un certo numero di variazioni.

MacLifelnsurance-KeySaver protegge invece a livello di carattere, salvando in un apposito file tutti i tasti che sono stati battuti.

Questi due livelli di protezione, tranne in caso di furto del computer, dovrebbero garantire il recupero del lavoro svolto qualsiasi cosa sia successa al documento in corso.

L'installazione è ovviamente semplicissima; basta trascinare le icone dei due pannelli di controllo sopra la cartella sistema (chiusa!) e poi riavviare il Macintosh. Poi nel menu mela si aprono i relativi pannelli di controllo per eseguire

la configurazione. La configurazione è indispensabile per settare le applicazioni in cui volete che MacLifelnsurance attivi automaticamente la protezione; generalmente saranno i word process. Inoltre, sempre dal pannello di controllo si possono settare le Hot-Keys con cui avviare o disattivare al volo la protezione.

Semplicissimo l'uso. Se volete recuperare un pezzo di testo che avevate deciso di cancellare due ore prima, non dovete fare altro che andare nella cartella MacLifelnsurance e aprire il docu-

mento col nome dell'applicazione che stavate usando, dentro ci sono tutte le modifiche che avete apportato al documento.

MacLifelnsurance è Shareware e costa 9.95 dollari a pannello oppure 14.95 per tutti e due. La Insanely Great Software è anche la produttrice del System 7 Pack di cui già altre volte abbiamo presentato qualcosa. La registrazione, oltre ai diritti sugli aggiornamenti e al supporto tecnico telefonico, permette anche di eliminare l'avviso che appare ogni volta all'avviamento del Mac.

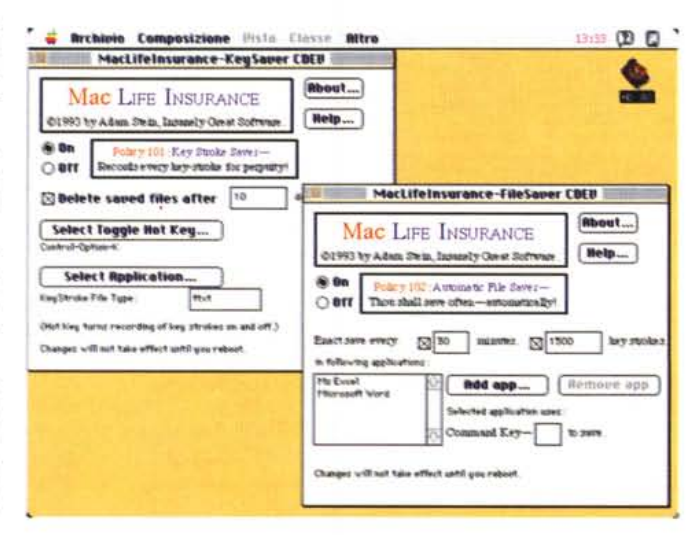

## **King Cross Coke**

*Versione 2.0 -* 1993 *by John Rotenstein Applicazione - Freeware (necessita ColorQuickOrawJ*

Chi mi conosce sa che se abitassi ad Atlanta avrei già fatto installare il rubinetto della Coca Cola al posto di quello dell'acqua; non potevo perciò non recensire questo strano programma che non si sa bene in quale categoria mettere. lo personalmente lo uso a mo' di sfondo della scrivania sfruttando il fatto che può tranquillamente girare in background.

Il simbolo della Coca Cola è sicuramente tra i più diffusi del mondo e anche nelle più sperdute regioni della terra ci sono solo due cose che troverete comunque: i rullini Kodak e la Coca Cola.

Questo che il programma riproduce è la copia, ovviamente ridotta, del tabellone luminoso che si trova a King Cross a Sydney in Australia, che è uno dei più grandi del mondo. Con questo programma l'autore ha voluto lasciare un tributo a quella pubblicità e un modo per illu-

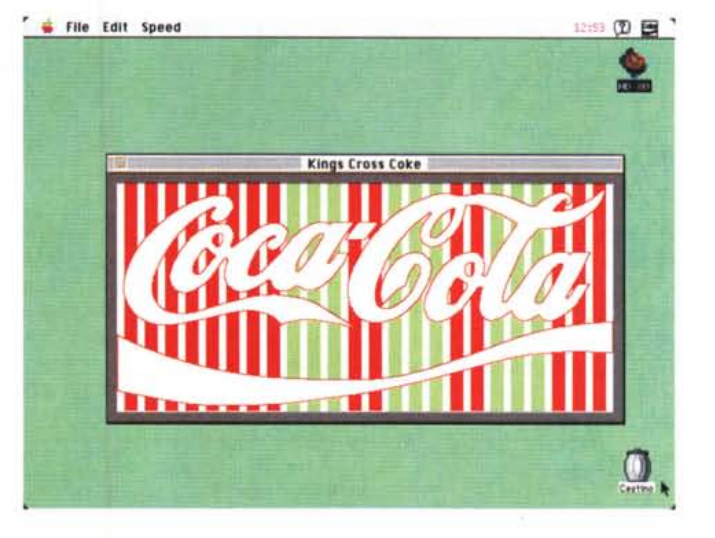

strare come, con poche combinazioni di colori, si possano ottenere migliaia di pattern sempre differenti. Inoltre è possibile cambiare alcuni parametri dell'immagine per personalizzare a piacere il risultato estetico. Il programma è distribuito gratuitamente come HappyWare (se lo usate: ridete!) e l'autore gradirebbe ricevere una cartolina illustrata del vostro paese.

#### **Canon 2**

*Versione 1.0.3 -* 1993 *by Glenn* & *Jeff, Computing Services Centre, University of Otago Applicazione - Freeware (necessita Sound ChipJ*

Canon 2 è un'utility che permette di suonare uno o più suoni in formato «AIFF» o «snd» in background. È possibile aggiungere dei suoni ad una collezione e salvarla come una play-list che può poi essere modificata in seguito aggiungendo o togliendo motivi.

Per funzionare necessita di un Macintosh con l'Apple Sound Chip e quindi sono escluse le macchine basate sul 68000 come i Classic, gli SE o altri più vecchi.

Il modo più veloce per usarlo è quello di trascinare il brano da eseguire direttamente sull'icona di Canon 2 che gestisce il *Orag&Orop* (ovviamente sotto System 7). Altrimenti si possono aggiungere i file desiderati alla lista aprendoli ad uno ad uno e poi utilizzare il tasto PLAY per eseguire la lista. L'ordine di esecuzione dei brani può essere scelto tra normale, ripetuto e random;

è possibile decidere l'ordine di inserimento trascinando un brano nella playlist e rilasciando il tasto del mouse quando il file si trova nella posizione desiderata. Molto comodo il comando di volume direttamente sul pannello di Canon 2 peccato che non sia disponibile un volume per ciascun brano. AI momento Canon 2 non funziona con i file compressi (ad esempio Indingo); l'autore sta lavorando al problema.

Canon 2 è gratuito ma è gradita la solita cartolina, magari con qualche commento al programma.

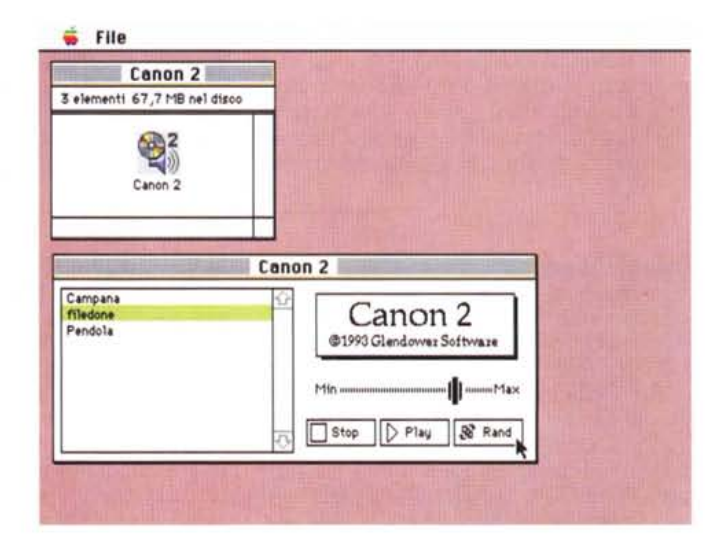

#### PD SOFTWARE . .... ... . ... . ... . . ... . . ....... . . ... . .. . . .. . ... .

MAC

### **Diamonds**

*Versione* 1.6 - 1991 o. *Dreer - OPware Applicazione - Shareware (20\$) (serve il colore)*

Si tratta di un gioco abbastanza semplice come regole, o più precisamente come manovrabilità trattandosi di un «arcade», ma abbastanza complicato da portare a termine.

Non a caso nel menu File è presente anche la scelta «Practice» che consente di allenarsi un po' prima di cominciare a giocare sul serio.

L'idea di fondo è simile a Oxid (che comunque credo sia successivo), ma il campo di gioco è molto più semplice. Ci sono dei rettangoli colorati che devono essere «spenti» colpendoli con la pallina dello stesso colore. Il colore della pallina si cambia facendola rimbalzare

## **Felix**

*Version* 1.o *f3 by François Pottier Estensione - Freeware (serve System 7)*

Felix è un'estensione di sistema che permette, quando si fa un doppio-click su un documento, di scegliere l'applicazione con la quale verrà aperto. Per farlo basta tener premuto il tasto *etrl* mentre si sta facendo il doppio-click. Felix allora apre il *File Oialog* standard con cui selezionare l'applicazione desiderata. È sempre possibile annullare questa scelta e in tal caso verrà lanciata l'applicazione di default.

È pur vero che la cosa sarebbe risolvibile con degli alias sulla scrivania e poi con un *Orag&Orop;* ma tutti sappiamo quanto ingombra sia ormai la scrivania. Spesso poi i file arrivano con *type* e *ereator* dei più strani e Felix è senz'altro il sistema più comodo per risolvere il problema.

Trattandosi di una beta-version non è del tutto debuggata ma è anche vero che dovendo controllare una singola trappola non dovrebbero esserci grosse controindicazioni. Un sicuro malfunzio-

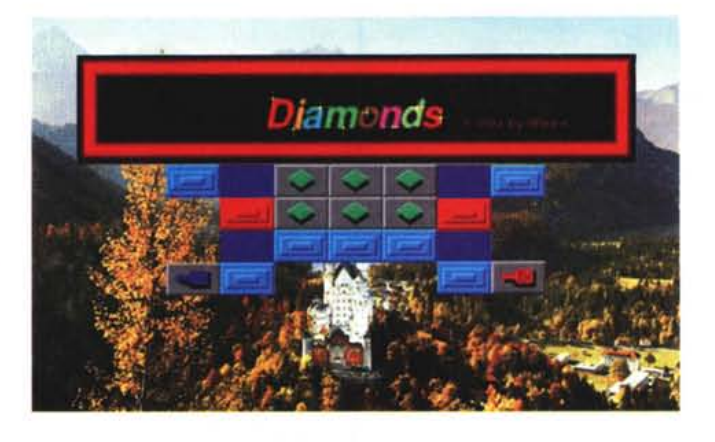

su dei rettangoli con l'icona del pennello. I problemi vengono dal fatto che non è immediatamente semplice controllare i rimbalzi e la traiettoria della pallina e che, in giro per il campo di gioco, ci sono anche delle trappole mortali.

In sottofondo una musica in loop ab-

bastanza gradevole ma in grado anche di tenere su la *suspanee* e dei rumori tutti ben studiati.

Ovviamente serve il colore e uno schermo almeno da 12"; agli utenti registrati viene inviato anche un editor per crearsi a piacere altri livelli.

namento si ha tentando di aprire una selezione multipla; Felix in questo caso non riesce a risolvere bene quale sia l'applicazione di default e quindi apre un *dialog* per ciascun file selezionato. Altro problema grave può accadere se si tiene premuto il tasto *etrl* mentre si rico-

struisce il *desktop;* in questo caso Felix pensa che si stia aprendo un'applicazione e interviene, e questo può causare la distruzione del *desktop.* Felix è Freeware e l'autore, francese, avrebbe piacere di ricevere una cartolina a dimostrazione del gradimento del programma.

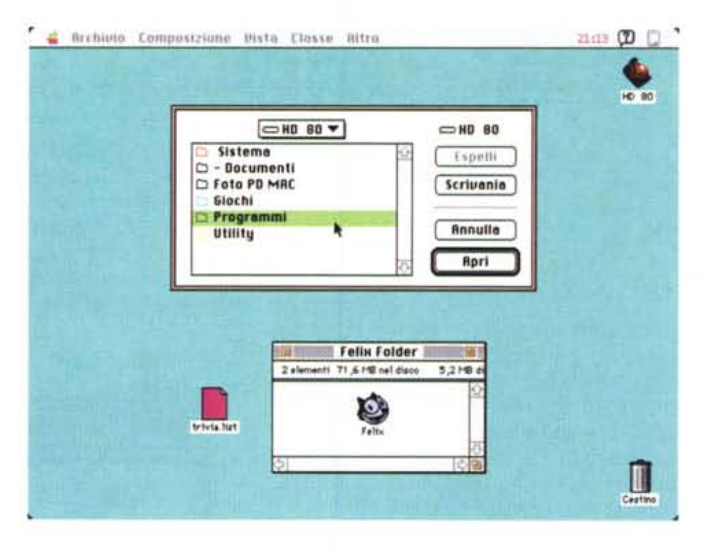

### **TrashMan**

*Versione 4.0.5 -* 1993 *by Dan Walkowski Applicazione - Shareware (J 0\$) (serve il colore)*

TrashMan è lo svuotatore automatico del cestino. Spesso ci capita di voler vuotare il cestino per liberare un po' di spazio sul disco rigido, ma tra i file buttati via ce n'è qualcuno che ci piacerebbe conservare ancora un po'; in genere

si deve quindi tirar fuori le cose che possono servirci prima di svuotare il cestino e poi le si ributta dentro. Trash-Man permette invece di cancellare automaticamente quei file che stanno nel cestino da più di un certo tempo.

Questa nuova versione di TrashMan è ricca di novità. Per prima cosa non è una estensione (come invece sembrerebbe), ma una vera e propria applicazione «mascherata» da estensione per permettere al System di trattarla in modo speciale. TrashMan quindi non modifica alcuna trappola e non si attacca in alcun modo al normale funzionamento del sistema operativo; quindi è estremamente improbabile che possa avere qualche controindicazione. Seconda novità è il riconoscimento automatico del fatto che l'Hard Disk sia in movimento. Questo significa che nei PowerBook TrashMan aspetta che il di-

PD SOFTWARE

MAC

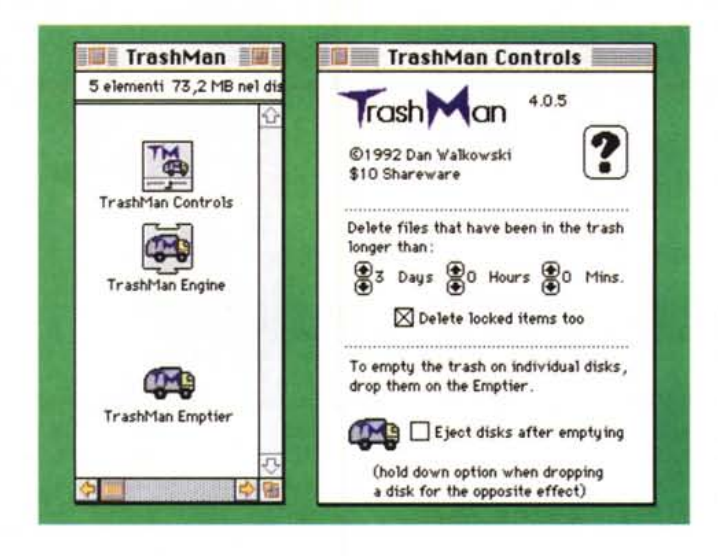

sco si muova, per qualche altro motivo, prima di effettuare le sue funzioni di controllo e pulizia del cestino.

Insieme a TrashMan viene dato anche il TrashMan Emptier un'applicazione *Drag&Drop* che consente di svuotare il cestino di un singolo disco; ad esempio se abbiamo il cestino del disco rigido pieno e vogliamo svuotare un floppy la cosa non si può fare dal System: TrashMan Emptier lo fa semplicemente trascinandogli sopra l'icona del floppy.

TrashMan funziona solo con System 7.0 e successivi; per funzionare esplora di tanto in tanto i file contenuti nel cestino, quando ne trova uno nuovo scrive nel campo commenti delle info la data e l'ora di quando è stato buttato via (quindi si perde l'eventuale commento precedente); quando trova un file che è stato nel cestino per più del tempo previsto lo cancella.

L'autore non lo specifica, ma temo che la ricostruzione del *desktop* distrugga l'informazione sulle date impedendo a TrashMan il corretto funzionamento; probabilmente in un caso del genere tutti i file nel cestino verranno timbrati con l'ora corrente e quindi godranno di un rinvio della pena capitale.

## **Speed Beep**

*Versione 2.0.6 - f991 bV Robert L Mathews Controllo - Shareware (10\$)*

Speed Beep è un'estensione di sistema, con un pannello di controllo associato, che modifica sostanzialmente il modo con cui il Macintosh gestisce i suoni. Nonostante occupi solo 16K di RAM una volta installato, Speed Beep permette di potenziare notevolmente i suoni di sistema.

Scopo principale di Speed Beep è fare in modo che il computer possa continuare a lavorare anche se si usano suoni molto lunghi come bip di avviso. Lo stesso dicasi nel caso che il Mac debba

**~ Speed Beep** 2.0.6  $SPEED BEEP$ <sup>2</sup> **n1I\_••i.** 2 ( **Mc'p** l O *I.von* **D flt'l!., status O** Eell chirp-u-weep  $D$  **Croplet ( HII Un** l  $\Box$  Indigo + endola **[ Ali un l**  $\Pi$  Cuack Chick to left of the name to turn sounds on or off. Random weight for Maydmum  $$limu1.4090u3 1000u3$  $?74567$ <sup>1</sup> In **ijl <sup>I</sup> <sup>I</sup> <sup>I</sup> <sup>I</sup> <sup>I</sup> <sup>I</sup> <sup>I</sup> <sup>I</sup>**  $\bigcap_{i=1}^n$ 

## **Dove trovarli**

Tutti i file presentati su queste pagine provengono dal mondo Internet e sono accessibili anche attraverso MC-link.

Per permetterne una più rapida localizzazione pubblichiamo qui di seguito i siti e le directory da cui sono stati prelevati al momento della recensione.

Per motivi vari non è possibile garantire che in futuro esista ancora il sito, la directory o il file in oggetto; ad esempio alcuni siti possono chiudere, le directory vengono spesso ristrutturate e il nome del file cambia se ne esce una versione successiva. Il Path pubblicato perciò non garantisce un prelievo certo al primo colpo ma permette comunque di avere un'idea di come e dove reperire il programma originale o cercare la sua versione più recente.

sumex-aim.stanford.edu directory: info-mac/ nic.switch.ch directory: mirror/info-mac/ **Sito americano: Sito europeo:**

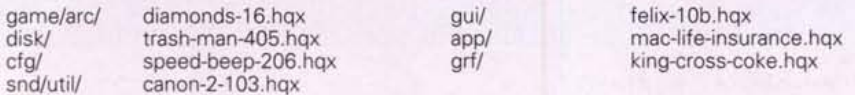

suonare molte volte in un solo comando. Normalmente il sistema si prende il controllo del suono e non riprende a funzionare finché il suono non è terminato; dal momento che il Macintosh è in grado di suonare senza alcun intervento del microprocessore, Speed Beep non fa altro che rendere asincrone le chiamate al chip sonoro. Oltre a questo non trascurabile funzionamento di base, Speed Beep possiede altre due opzioni particolarmente interessanti. La prima permette di selezionare in modo random, ma con pesi a piacere, il prossimo bip; la possibilità di decidere i pesi permette di rendere più rari certi suoni, ad esempio perché durano 10 secondi o perché non troppo carini. La seconda possibilità dipende invece, purtroppo, dal tipo di hardware posseduto; permette infatti di suonare simultaneamente fino a 7 suoni.

Quindi se arrivano più bip contemporaneamente (magari molto lunghi) li sentirete miscelati insieme. Sebbene la cosa sia comoda per risparmiare tempo, è comunque sconsigliabile avere più di tre o quattro suoni attivi simultaneamente; altrimenti si finisce nella cacofonia.

Speed Beep è Shareware per 15 giorni dopodiché occorre registrarsi; la registrazione, oltre che essere un obbligo, consente di avere immediatamente le prossime versioni e tutte già sbloccate.  $MSE$ 

Valter Di Dio è raggiungibile tramite MC-link alla ca*sella MCOOOB* e *tramite Internet all'indirizzo [MCOOOB@mclink.it](mailto:MCOOOB@mclink.it)*